**Fachhochschule** Münster University of **Applied Sciences** 

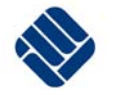

# **GIS-gestützte Beurteilung der hydraulischen Belastung von Fließgewässern durch Niederschlagswassereinleitungen Projektphase I**

- Kurzbericht -

Aktenzeichen  $IV - 9 - 042258$ 

Im Auftrag des Ministeriums für Umwelt und Naturschutz, Landwirtschaft und Verbraucherschutz des Landes Nordrhein-Westfalen

**November 2006** 

Labor für **Wasserbau und Wasserwirtschaft** 

Fachbereich Bauingenieurwesen Prof. Dr.-Ing. M. Uhl Corrensstraße 25 48149 Münster

# **Projektbearbeitung**

Prof. Dr.-Ing. M. Uhl Dipl.-Biol. Reiner Borchert Dipl.-Ing. (FH) C. Schröer Fachhochschule Münster

Dipl.-Ing. (FH) T. Kaup Dr.-Ing. U. Kasting Ingenieurgesellschaft für Stadthydrologie mbH, Hannover

Münster, 23.11.2006

Ort, Datum

Prof. Dr.-Ing. M. Uhl

Inhalt

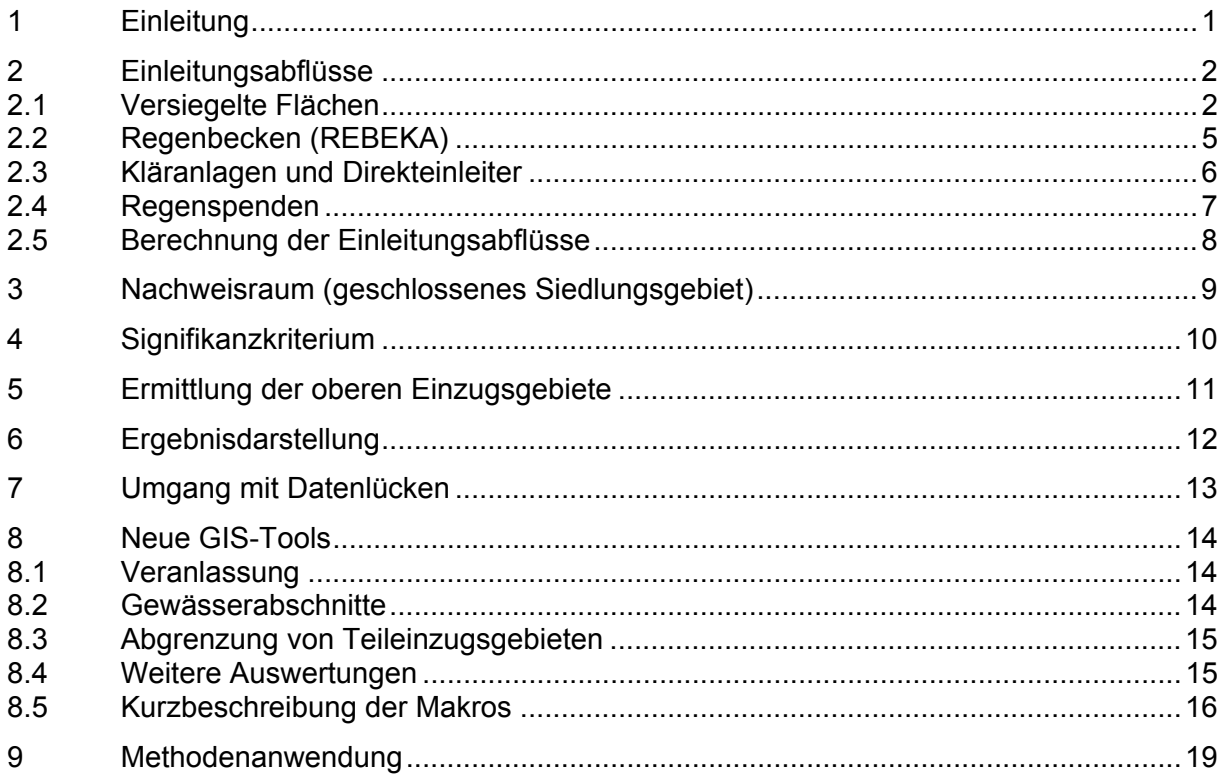

#### **1 Einleitung**

Im Zuge der Umsetzung der EG Wasserrahmenrichtlinie (EG-WRRL) nehmen durch Niederschlagswassereinleitungen hydraulisch überprägte Gewässerabschnitte eine besondere Stellung ein. Die hydraulische Belastung stellt dort eine potenzielle Gefährdung des anvisierten guten ökologischen Zustandes dar. Daher ist es erforderlich, die potenziell betroffenen Bereiche in Nordrhein-Westfalen landesweit zu identifizieren, um dort mit gezielten Maßnahmen ansetzen zu können. Nordrhein-Westfalen verfügt auf Grund seiner Siedlungsstruktur über eine große Anzahl von Einleitungen durch Niederschlagswasser. Somit fällt diesem Aspekt bei der Umsetzung der EG-WRRL eine besondere Bedeutung zu.

Zurzeit erfolgt in Nordrhein-Westfalen eine Beurteilung der hydraulischen Belastung durch Niederschlagswassereinleitungen im Rahmen einer Immissionsbetrachtung nach der Methodik des BWK-Merkblatts 3 als Einzelfallbetrachtung für zusammenhängende Gewässerabschnitte. Eine flächendeckende Einschätzung der Belastung des hydrologischen Regimes ist mit diesem Verfahren kurzfristig nicht realisierbar. Zur Umsetzung der EG-Wasserrahmenrichtlinie ist es erforderlich, Gewässer bzw. deren Teileinzugsgebiete, die von solchen Belastungen betroffen sind, im Sinne einer Gefährdungsabschätzung auszuweisen, um eine adäquate Maßnahmenplanung umzusetzen.

Daher soll eine GIS-gestützte Beuteilung der hydraulischen Belastung von Fließgewässern durch Niederschlagswassereinleitungen in NRW durchgeführt werden. Dazu ist eine Methodik zu entwickeln, die sich an der Datenverfügbarkeit und der Automatisierbarkeit orientiert. Für die Erstellung der Bewertungsmethodik werden zunächst vorhandene Bewertungsansätze für die Beurteilung der hydraulischen Belastung von Gewässern und Ansätze für Regionalisierungsverfahren zur Bestimmung von Hochwasserkennwerten auf ihre Anwendbarkeit hin untersucht. Aufbauend auf dieser Untersuchung wird die Bewertungsmethodik in einem iterativen Prozess entwickelt und auf zwei Testgebiete (Rotbach und Eschbach) angewendet. Für die Umsetzung der im Projekt entwickelten Bewertungsmethodik wurde die weit verbreitete GIS-Plattform ArcGIS 9.1 der Firma ESRI verwendet.

Im Folgenden wird auf die wesentlichen Arbeitsschritte der Bewertungsmethodik zur Beurteilung der hydraulischen Belastung durch Niederschlagswassereinleitungen eingegangen. Grundlage war eine synoptische Analyse bestehender Bewertungsansätze zur hydraulischen Belastung von Fließgewässern durch Niederschlagswassereinleitungen. Aus den Folgerungen wurde für die Bewertungsmethodik des GISBREIN eine Vorgehensweise in Anlehnung an den vereinfachten Nachweis Merkblatt BWK-M 3 festgelegt. Eingeschränkt wird die Anwendung des vereinfachten Nachweises durch die Datenverfügbarkeit und das automatisierte Vorgehen auf GIS-Basis. Die erforderlichen Iterationsschritte für die Bewertungsmethodik ergeben sich zum einen aus der Überprüfung der Programmierbarkeit von Berechnungsalgorithmen und den Anwendungen auf die Testgebiete. Einzelne Iterationsschritte der Methodik sind in diesem Bericht nicht mit dargestellt.

# **2 Einleitungsabflüsse**

Nach BWK-M 3 gibt es keine Vorgehensbeschreibung zur Ermittlung der Einleitungsabflüsse von den versiegelten Flächen in die Gewässer. Die Werte werden nach BWK-M 3 üblicherweise Schmutzfrachtnachweisen oder Kanalnetzberechnungen entnommen.

Für die Bewertungsmethodik sind daher Annahmen zu treffen, mit denen die Einleitungsabflüsse berechnet werden können. Dies erfolgt über die Ermittlung der versiegelten Flächen und dem Ansatz von Regenspenden unter Berücksichtigung der Abflussbeeinflussung durch Beckenanlagen, worauf nachfolgend eingegangen wird.

# **2.1 Versiegelte Flächen**

# *Trenn- und Mischsysteme (REBEKA- u. NIKLAS-IGL Daten)*

Über das Regenbeckenkataster REBEKA sind in NRW kommunale versiegelte Einzugsgebiete des Misch- und Trennsystems erfasst, die über ein Regenbecken entwässern. Weiterhin werden in NRW über das Kläranlagenkataster NIKLAS-IGL Direkteinleiter erfasst. In Tabelle 1 ist eine Flächenbilanz für NRW zusammen gestellt. Demnach werden 181.483 ha Trennsystem- bzw. Straßenflächen nicht über die genannten Kataster erfasst, was einen Anteil von 49 % der gesamten versiegelten Fläche von 373.994 ha ausmacht.

Damit kann nur für 51 % der versiegelten Flächen über die Katasterangaben eine relativ einleitungsscharfe Zuordnung zum Gewässer getroffen werden. Dazu zählen alle Flächen, die an Mischsysteme angeschlossen sind. Für die übrigen Flächen sind Ersatzannahmen für die Berücksichtigung zu treffen.

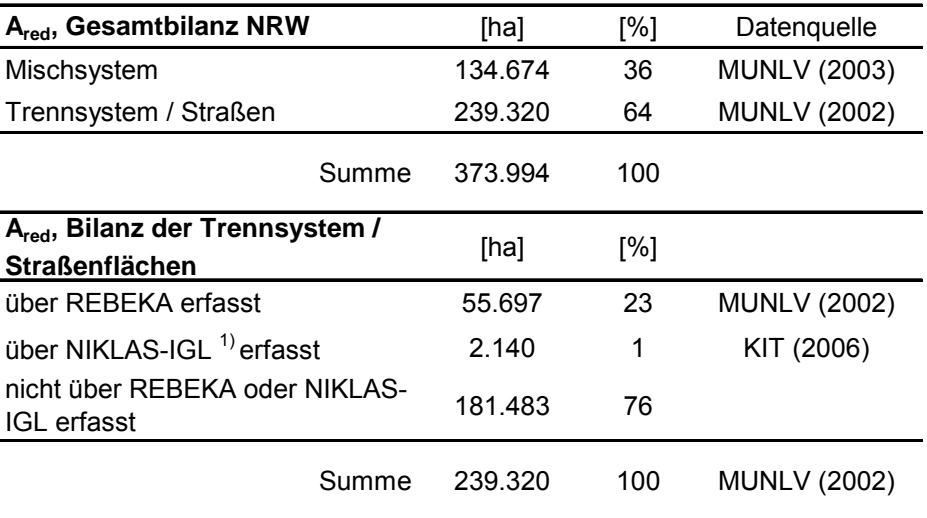

Tabelle 1: Flächenbilanz der versiegelten Fläche NRW

1) soweit Flächenangaben bei den Einleitern angegeben sind

# *Trennsysteme und Straßen ohne Katastererfassung*

Die versiegelten Flächen von Trennsystemen und Straßen, die nicht in den Katastern erfasst sind (A<sub>red,TS, Teileinzugsgebiet</sub>), werden über eine Verschneidung der REBEKA-Daten bzw. der NIKLAS-IGL Daten mit den ATKIS-Daten (Amtliches Topografisch-Kartografisches Informationssystem) ermittelt, die für NRW vorliegen. Eine solche Verschneidung wurde auch vom MUNLV durchgeführt, aus der die Flächenbilanz nach Tabelle 1 resultiert. Folgende Punkte werden bei der Verschneidung berücksichtigt:

- Die Verschneidung erfolgt für jedes Teileinzugsgebiet, wobei ein Teileinzugsgebiet als oberirdisches Einzugsgebiet eines Gewässerabschnitts definiert ist. Ein Gewässerabschnitt ist dabei der Abstand zwischen aufeinander folgenden Verzweigungen eines Gewässers (Hinweise zu den Teileinzugsgebieten siehe Abschnitt 5).
- Bei der Verschneidung werden von den gesamten versiegelten Flächen eines Teileinzugsgebietes, die über die ATKIS-Daten ermittelt werden, die Flächen abgezogen, die über das REBEKA und das NIKLAS-IGL Kataster dem Teileinzugsgebiet zugeordnet werden:

 $A_{\text{red,TS, Teileinzugsgebiet}} = A_{\text{red,gesamt,Teileinzugsgebiet}} - A_{\text{red,Einleitung, Teileinzugsgebiet}}$ 

- Bei den ATKIS-Daten werden in Anlehnung an das Vorgehen des MUNLV (2003) folgende Objektarten für die versiegelten Flächen mit den zugehörigen Befestigungsgraden berücksichtigt:
	- 2100: Baulich geprägte Flächen, Befestigungsgrad = 0,45
	- 2200: Siedlungsfreiflächen, Befestigungsgrad = 0,2
	- 3000: Verkehrsanlagen, Befestigungsgrad = 0,8
- Zu der ATKIS Objektart 3000 gehören auch die Objektarten 3101 (Straße) und 3104 (Straße komplex). Da für diese nur Längen- und keine Flächenangaben vorhanden sind, werden in Anlehnung an MUNLV (2003) die Objektarten mit folgenden mittleren Straßenbreiten multipliziert:

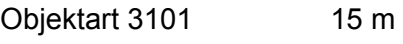

Objektart 3104 30 m

*Hinweis*: Objektart 3104 setzt sich aus den Objektarten 3105 und 3106 zusammen, wobei für die Straßenlänge nur Objektart 3105 anzusetzen ist.

- Die Objektarten 3101 und 3104 werden nach den Straßenkategorien mit folgenden Widmungen getrennt bilanziert:
	- 1301 Bundesautobahnen
	- 1303 Bundesstraßen
	- 1305 Landesstraße / Staatsstraße
	- 1306 Kreisstraße
	- 1307 Gemeindestraße
	- 9997 Attribut trifft nicht zu
	- 9999 Sonstige

Mit dieser Differenzierung können die Anteile dieser Straßenflächen, die direkt in die Gewässer einleiten, unterschiedlich angesetzt werden. Dies ist für die Methodik zum jetzigen Stand allerdings nicht vorgesehen.

- Die über die Objektarten 3101 und 3004 erfassten Straßen, liegen im innerörtlichen Bereich teilweise in den Objektarten 2100 bzw. 2200. Um die Flächen nicht doppelt zu erfassen, werden von den Objektarten 2100 bzw. 2200 die Straßenflächen abgezogen.
- Für den Anteil der außerörtlichen Straßen, der direkt an Gewässer angeschlossen ist, existieren auf NRW keine detaillierten Angaben. Für den Anteil dieser Straßen muss daher eine Annahme getroffen werden. Dazu werden detaillierte Auswertungen für zwei Einzugsgebiete ausgewertet. Bei diesen Einzugsgebieten liegt der Anteil zwischen 14 – 17 %. Für die Bewertungsmethodik wird der Anteil mit 15 % angesetzt.
- Für die innerörtlichen Straßen wird davon ausgegangen, dass diese vollständig über ein Entwässerungssystem an die Gewässer angeschlossen sind.
- Eine Abkopplung von versiegelten Flächen, die durch den Anschluss an Versickerungsanlagen keinen Abfluss in die Gewässer erzeugen, wird nicht berücksichtigt, da über diesen Anteil keine flächendeckenden Daten vorliegen und der Anteil derzeit als gering angesehen wird.
- Bei der Verschneidung für jedes Teileinzugsgebiet kann es zu einem Fehler kommen, wenn z.B. über die REBEKA-Daten Überleitungen durch das Kanalnetz von benachbarten Teileinzugsgebieten in das betrachtete Einzugsgebiet erfolgen. In diesen Fällen kann die über die ATKIS-Daten berechnete versiegelte Fläche, die nicht über die Kataster erfasst wird, für ein Teileinzugsgebiet negativ werden, wenn z.B. die über die REBEKA-Daten erfasst Fläche (A<sub>red,Einleitung</sub>,<sub>Teileinzugsgebiet</sub>) größer ist, als die über die ATKIS-Daten erfassten Flächen (A<sub>red, gesamt, Teileinzugsgebiet</sub>).

 $A_{\text{red,TS, Teileinzugsgebiet}} = A_{\text{red,gesamt,Teileinzugsgebiet}} - A_{\text{red,Einleitung}}$ , Teileinzugsgebiet In diesen Fällen wird die über die ATKIS-Daten berechnete versiegelte Fläche zu 0 gesetzt. Um die Flächenbilanz insgesamt auszugleichen, ist daher ein Flächenausgleich erforderlich. Dieser wird auf Ebene der Einzugsgebiete der Gewässerstationierungskarte durchgeführt.

- Die über die Verschneidung zusätzlich erfasst versiegelte Fläche, die nicht über die Kataster erfasst wird, belastet über eine fiktive Einleitungsstelle den Gewässerabschnitt des Teileinzugsgebietes.
- Für die Abgrenzung des Bezugsraums (siehe Abschnitt 3) ist eine lagemäßige Zuordnung der fiktiven Einleitungsstelle erforderlich. Da es für die fiktive Einleitungsstelle keine präzise Zuordnung geben kann, wird auf der "sicheren Seite" liegend (was die Berücksichtigung der Überlagerung von oberhalb gelegenen Einleitungsstellen betrifft) die Lage am Ende des Gewässerabschnitts angenommen.
- Für die über die Verschneidung zusätzlich erfasst versiegelte Fläche, die nicht über die Kataster erfasst wird, wird nach den Empfehlungen des detaillierten Nachweises nach BWK-M 3 folgende Bagatellgrenze eingeführt. Ist die versiegelte Fläche kleiner als dieser Wert, wird die entsprechende Fläche zu 0 gesetzt:

# *Fazit:*

Aufgrund des hohen Anteils von versiegelten Flächen, die nicht über das REBEKA bzw. NIKLAS-IGL Kataster erfasst werden, sind die vorgenannten Annahmen erforderlich, um über fiktive Einleitungsstellen diese Flächen in der Bewertungsmethodik zu berücksichtigen.

# **2.2 Regenbecken (REBEKA)**

Bei den über das Regenbeckenkataster (REBEKA, Stand 15.10.2005) erfassten Einzugsgebieten sind Angaben zu den jeweiligen Bauwerken vor der Einleitungsstelle enthalten. Eine direkte Verortung der Einleitungsstelle an einem Gewässer und der einjährliche Einleitungsabfluss sind jedoch nicht angegeben. Daher werden folgende Annahmen getroffen:

- Über die Bauwerkskoordinaten (Mittelpunkt in Gauß-Krüger-Koordinaten) in den REBEKA Daten wird der kürzeste Abstand zu einem Gewässer ermittelt, dass nach der Gewässerstationierungskarte (3. Auflage) stationiert ist. An diesem Punkt wird die Einleitung des Bauwerks verortet, wenn das Bauwerk eine Einleitung in ein Gewässer besitzt. Von folgenden Becken erfolgt keine Einleitung in ein Gewässer:
	- Becken, die in Einheit mit einem RRB betrieben werden
	- RRB, die zu einer Kläranlage weiterleiten
	- Becken, die als Vorflut den Grundwasserkörper haben
- Die Ermittlung des Einleitungsabflusses erfolgt über die direkt an das Bauwerk angeschlossene versiegelte Fläche durch Multiplikation mit einer Regenspende und einem Abflussbeiwert (siehe Abschnitt 2.5).
- Bei komplexeren Einzugsgebieten sind für die Ermittlung des Einleitungsabflusses zu berücksichtigen:
	- Drossellabflüsse aus oberhalb gelegenen Einzugsgebieten
	- Drosselabfluss von dem betrachteten Bauwerk aus in ein unterhalb gelegenes Einzugsgebiet
	- Rückhaltemaßnahmen vor der Einleitungsstelle
- Erfolgt vor einer Einleitungsstelle eine Rückhaltung der Abflüsse durch ein RRB, so wird der Drosselabfluss des RRB als Einleitungsabfluss angesetzt.
- Die Regendauer zur Berechnung des Einleitungsabflusses über die Regenspende wird in Abhängigkeit vom mittleren Geländegefälle und der Bauwerksart wie folgt angesetzt:
	- Geländeneigung von  $> 1$  % und Beckenart FB oder  $SK_0$  D=10 Minuten
	- Geländeneigung von > 1 % und RÜ mit Fließzeit < 15 Minuten D=10 Minuten
	- ansonsten  $D = 15$  Minuten
- Nach Hinweisen des StUA Düsseldorf sind bei den REBEKA-Daten Plausibilitätsprüfungen insbesondere zur Interpretation der Flächenangabe erforderlich, da bei der Erhebung der Daten das direkt angeschlossene bzw. das gesamt oberhalb gelegene Einzugsgebiet an dieser Stelle angegeben wurde. Plausibilitätskriterien dazu sollen in Projektphase II mit dem FiW RWTH Aachen erarbeitet und abgestimmt werden.

#### **2.3 Kläranlagen und Direkteinleiter**

Die kommunalen Kläranlagen in NRW unterliegen der staatlichen Überwachung. Das landesweite Kläranlagenkataster NIKLAS-KOM dient zur Verwaltung und Überwachung dieser Daten der kommunalen Kläranlagen. Über die "Datendrehscheibe Einleiterüberwachung Abwasser" (D-E-A) stehen die Daten allen staatlichen Behörden mit Anschluss an D-E-A unmittelbar und aktuell zur Verfügung. Die Abflüsse der Kläranlagen werden als zusätzliche Einleitung wie folgt berücksichtigt:

- Über die Bauwerkskoordinaten (Gauß-Krüger-Koordinaten) wird der kürzeste Abstand zu einem Gewässer ermittelt, dass nach der Gewässerstationierungskarte (3. Auflage) stationiert ist. An diesem Punkt wird die Einleitung der Kläranlage verortet.
- Ist in den NIKLAS-KOM Daten die Gewässerkennzahl des Gewässers, in das eingeleitet wird, angegeben, so ist die Einleitungsstelle an diesem Gewässer zu verorten.
- Der in den NIKLAS-KOM Daten enthaltene Abfluss bei Regenwetter wird als Einleitung angesetzt.

Neben den Kläranlagen werden Direkteinleiter aus Industrie, Gewerbe und Landwirtschaft ab einer bestimmten Größenordnung in einer Datenbank "Neues integriertes Kläranlagensystem – für Industrie, Gewerbe und Landwirtschaft (NIKLAS-IGL)", die ähnlich der für kommunale Abwasserbehandlungsanlagen "NIKLAS-KOM" in den bereits vorhandenen Datenverbund D-E-A integriert ist. So werden z.B. Betriebe mit ausschließlich Niederschlagswassereinleitungen ab eine Einleitungsmenge von mehr als 200 m<sup>3</sup>/2h in diesem Kataster erfasst.

Ziel der NIKLAS-IGL Daten ist es, die Herkunft des Abwassers von Großbetrieben nach unterschiedlichen Anfallstellen zu erfassen und deren Beschaffenheit und Behandlung zu beschreiben. Dabei geben Mess- und Einleitungsstellen einen Überblick zur Führung und Überwachung der Abwasserströme.

Aufgrund der Zielstellung sind die NIKLAS-IGL-Daten für die Bewertungsmethodik nur eingeschränkt zu verwenden, da die angeschlossene versiegelte Fläche, die für die Bewertung der Niederschlagswassereinleitungen maßgebend ist, kein "Pflichtfeld" für die Datenerfassung ist. Die Daten werden unter folgenden Annahmen berücksichtigt:

- Es werden nur Niederschlagswassereinleitungen berücksichtigt.
- Der Einleitungsabfluss wird, wie bei den anderen Einleitungsstellen, nach Abschnitt 2.5 berechnet.
- Einleitungen von betriebseigenen Abwasserbehandlungsanlagen werden nicht berücksichtigt, da nach Auskunft des StUA Duisburg (Herr Müller) der Einleitungsabfluss nur durch den in der Datenbank enthaltenen maximal genehmigten Abfluss abgeschätzt werden könnte, wobei dieser Wert jedoch häufig über dem vorhandenen Einleitungsabfluss liegt.

Da die Einleitungen von betriebseigenen Abwasserbehandlungsanlagen in Bezug auf die

Bewertung der niederschlagsbedingten hydraulischen Belastung von Fließgewässern nur eine untergeordnete Rolle spielt, wird eine Nichtberücksichtigung für vertretbar erachtet.

Sollte es in Zukunft zu einer Weiterentwicklung bei der NIKLAS-IGL Datenbank kommen, so sollte ein zusätzliches Pflichtfeld für die Eingabe des Drosselabflusses und der Überlaufhäufigkeit des RRB eingeführt werden. Weiterhin sollte auch der mittlere Einleitungsabfluss von Abwasserbehandlungsanlagen und die genaue Einleitungsstelle mit dem entsprechenden Gewässer und der Stationierung aufgenommen werden.

#### **2.4 Regenspenden**

Als Regenbelastung zur Berechnung der Einleitungsabflüsse werden Regenspenden angesetzt. Es wird geprüft, ob dazu Daten aus dem Projekt

"Berechnung von Gebietsniederschlagsdaten", Arbeitsgemeinschaft aqua plan GmbH, einfalt & hydrotec GbR, dr. papadakis GmbH im Auftrag des Landesumweltamt NRW, April 2006

genutzt werden können. Da bei diesen Daten jedoch nur Monatssummen der Gebietsniederschläge und keine Regenspenden berechnet werden, können die Daten nicht verwendet werden.

Daher werden die Regenspenden aus den KOSTRA-Daten des Deutschen Wetterdienstes verwendet, mit denen regionale Unterschiede der Regenbelastung berücksichtigt werden können. Diese Daten werden z.B. über eine Software (KOSTRA) dem Anwender zur Verfügung gestellt. Für eine GIS-Verschneidung ist diese Software aber nicht geeignet. Nach Information des DWD (Herr Dr. Dietzer, Abteilung Hydrometerologie, DWD Offenbach) können die KOSTRA Daten auch in Tabellenform zur Verfügung gestellt werden. Die Kosten dafür belaufen sich auf etwa 200 EUR je Dauerstufe. Mit den in der Tabellenform angegebenen Koordinaten ist eine GIS-Verschneidung prinzipiell möglich, was daher für die Übertragung auf ganz NRW vorgesehen wird. Ein Beispiel mit den KOSTRA-Daten D = 15min, T = 1a ist in Tabelle 2 mit folgendem Aufbau aufgeführt, wobei die Koordinaten als  $\lambda/\varphi$ -Werte abgelegt sind:

- Spalte 1: geogr. Länge Ost in Grad des Rastermittelpunktes
- Spalte 2: geogr. Breite Nord in Grad des Rastermittelpunktes
- Spalte 3: Klassenbezeichnung der Starkniederschlagshöhe des Rasterfeldes
- Rest : Klassengrenzen in mm

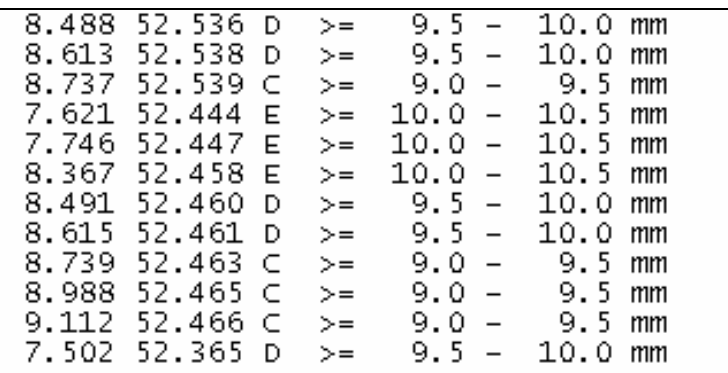

Tabelle 2: Beispieldatensatz KOSTRA-Daten D=15min, T=1a

Die Daten werden unter folgenden Annahmen berücksichtigt:

- Aus den Daten wird der Mittelwert der entsprechenden Klasse angesetzt und auf l/(s⋅ha) umgerechnet.
- Für jedes Teileinzugsgebiet erfolgt eine flächengewichtete Verschneidung mit den Rasterfeldern der KOSTRA-Daten. Dieser Wert wird dann für alle Berechnungen von Einleitungen zugrunde gelegt, die aus diesem Teileinzugsgebiet in den Teilabschnitt des Gewässers einleiten.

(Alternativ zu einer flächengewichteten Verschneidung könnten auch die Daten des nächsten KOSTRA-Rasterfeldes für das Teileinzugsgebiet angesetzt werden.)

• Für die Berechnungen werden unterschiedliche Dauerstufen (D =10, 15 und 30 Minuten) benötigt. Für jede Dauerstufe ist daher ein KOSTRA-Datensatz bereitzustellen. (Alternativ könnte auch eine Berechnung der Dauerstufen D = 10 bzw. 30 Minuten auf Grundlage des r<sub>15,1</sub> über den Zeitbeiwert nach REINHOLD von  $\varphi$  = 1,263 bzw.  $\varphi$  = 0,615 erfolgen (siehe z.B. FGSV 1987).)

# **2.5 Berechnung der Einleitungsabflüsse**

An den jeweiligen Einleitungsstellen wird der jährliche Einleitungsabfluss  $Q_{E1,i}$  wie folgt berechnet:

$$
Q_{E1,i} = A_{red} \cdot \psi_S \cdot r_{D,1} + \sum Q_{d,zu,i} + Q_t - Q_{d,ab}
$$

mit:

- A<sub>red</sub> versiegelte Fläche der Einleitungsstelle für das direkt angeschlossen Einzugsgebiet [ha]
- $\psi_{\rm S}$  Abflussbeiwert [ ]
- $r_{D,1}$  Regenspende der Dauer D (10, 15, oder 30 Min.) und der Jährlichkeit n=1 a  $[1/(s \cdot ha)]$
- Q<sub>d.zu</sub> ggf. vorh. Drosselabflüsse oberhalb liegender Einzugsgebiete [I/s]
- Q<sub>d,ab</sub> ggf. vorh. Drosselabfluss am Entlastungsbauwerk der Einleitungsstelle [I/s]
- $Q<sub>t</sub>$  ggf. vorh. Trockenwetterabfluss aus dem direkt angeschlossen Einzugsgebiet [l/s]
- Die Regendauer zur Auswahl der Regenspende ist nach den Hinweisen der oberen Abschnitte anzusetzen. Sind keine besonderen Vorgaben gemacht, wie z.B. für die fiktiven Einleitungsstellen, wird der Standardwert von D = 15 Minuten angesetzt.
- Für den Abflussbeiwert wird ein üblicher Wert von 0,85 angesetzt (u.a. NAFO 2004).
- Für jeden Nachweisraum wird der einjährliche Einleitungsabfluss  $Q_{E1, \text{vorth}}$  als hydraulische Belastungsgröße durch Aufsummierung der den Nachweisraum belastenden Einleitungsabflüsse  $Q_{E1,i}$  ermittelt:

$$
Q_{E1, \text{vorh}} = \sum Q_{E1,i}
$$

#### **3 Nachweisraum (geschlossenes Siedlungsgebiet)**

Für die Bewertungsmethodik müssen Nachweisräume abgegrenzt werden, an deren Grenzen der hydraulische Stress in den Oberflächengewässern durch Misch- und Regenwassereinleitungen insgesamt abgebaut ist und keine Überlagerung mit ober- oder unterhalb liegenden Einleitungen auftritt. Diese Gebiete werden "geschlossene Siedlungsgebiete" (BWK-M 3) oder auch "Wirkungsgebiete" (MIGGE/WALTER 2003) genannt.

Nach Merkblatt BWK-M 3 ist eine exakte Abgrenzung des Einflussbereiches zurzeit nicht möglich. Für die Abschätzung des stofflichen Einflussbereiches ist im Merkblatt eine Hilfsgröße in Abhängigkeit von der mittleren Tiefe und der mittleren Fließgeschwindigkeit (bei MNQ) angegeben, die zwischen < 1,6 – 4,8 km liegt.

Flächendeckende Angaben zur mittleren Tiefe und mittleren Fließgeschwindigkeit liegen für NRW nicht vor. Über die Angaben des Fließgewässertypenatlas NRW in Verbindung mit den Leitbildern (MUNLV 2003b) lassen sich nur allgemeine Angaben zum Querprofil und zur Strömungsdiversität ableiten, die für eine Einteilung in die Kategorien des BWK-M 3 nicht geeignet sind.

Für die Abgrenzung des geschlossenen Siedlungsgebiets (Nachweisraum) wird daher von folgenden Annahmen ausgegangen:

- Für den Einflussbereich wird der Mittelwert des BWK-M3 mit 3,2 km zugrunde gelegt. Dieser Wert ist in Projektphase II auf Plausibilität zu prüfen.
- Ein geschlossenes Siedlungsgebiet beginnt mit der obersten Einleitungsstelle und endet, wenn eines der folgenden Kriterien erfüllt ist:
	- der Abstand von zwei aufeinander folgenden Einleitungsstellen beträgt mehr als 3,2 km
	- ein definierter Endpunkt aus den Verschneidungen wird mit den Talsperren oder Seen erreicht
	- $-A_{E0} > 5.000$  km<sup>2</sup> am Ende des Gewässerabschnitts ist
	- der Anteil der versiegelten Fläche am natürlichen Gewässereinzugsgebiet < 1% ist

*Hinweis:* 

- Bei der Abgrenzung über das Abstandskriterium ist zu berücksichtigen, dass Einflussbereiche z.B. von Einleitungen an abzweigenden Nebengewässern mit berücksichtigt werden.
- Unabhängig von der Abgrenzung des geschlossenen Siedlungsgebietes ist jeder Gewässerabschnitt ein Nachweisraum, da nach Merkblatt BWK-M 3 vor jeder Verzweigung eines Gewässers ein hydraulischer Nachweis geführt werden muss. Der Gewässerabschnitt ist dabei durch sämtliche Einleitungen, die direkt in den Abschnitt einleiten, belastet. Weiterhin sind sämtliche Oberstrom gelegenen Einleitungsstellen, die zum geschlossenen Siedlungsgebiet gehören, zu berücksichtigen.
- Endet in einem Gewässerabschnitt ein geschlossenes Siedlungsgebiet, so werden für den Nachweis für den Gewässerabschnitt, wie vorgenannt, trotzdem alle Einleitungen des Gewässerabschnitts (zusätzlich zu den Oberstrom gelegenen Einleitungen) angesetzt, da die Lage der fiktiven Einleitungsstellen nicht eindeutig sind. Bei dem nächsten, Unterstrom liegenden geschlossenen Siedlungsgebiet werden aber nur noch die Einleitungen berücksichtigt, die unterhalb der Abgrenzung des geschlossenen Siedlungsgebietes aus dem Gewässerabschnitt liegen.

#### **4 Signifikanzkriterium**

Nach einer synoptischen Analyse bestehender Bewertungsansätze wird folgendes Signifikanzkriterium des Merkblatt BWK-M 3 verwendet:

$$
Q_{\scriptscriptstyle E1, zul} < 1, 0 \cdot Hq_{\scriptscriptstyle 1, pnat} \cdot \frac{A_{\scriptscriptstyle red}}{100} + x \cdot Hq_{\scriptscriptstyle 1, pnat} \cdot A_{\scriptscriptstyle Eo} \quad \text{[I/S]}
$$

mit

HQ1,pnat: potenziell naturnahe jährliche Hochwasserspende [l/(s⋅km²)]

A<sub>red</sub>: befestigte Fläche des geschlossenen Siedlungsgebietes [ha]

A<sub>Fo</sub>: oberirdisches Einzugsgebiet des Gewässers [km<sup>2</sup>]

Q<sub>E1.zul</sub>: zulässiger kritischer jährlicher Einleitungsabfluss [I/s]

x: Multiplikationsfaktor für die zulässige Abflusserhöhung für anthropogene Einflüsse, in der Regel 0,1

Die Anwendung des Kriteriums erfolgt unter folgenden Annahmen:

- Für den X-Faktor liegen für NRW keine regionalisierten Daten vor, weshalb dieser mit dem Standardwert x = 0,1 des Merkblatt BWK-M 3 angesetzt wird.
- Für die Hq<sub>1.pnat</sub>-Werte werden für die vereinfachte Bewertung im Rahmen der Bewertungsmethodik die Mittelwerte aus den Hüllkurven nach Anhang 4, BWK-M 3 als Funktion des Gefälles und der Einzugsgebietsgröße angesetzt (Beispiel siehe Bild 1).

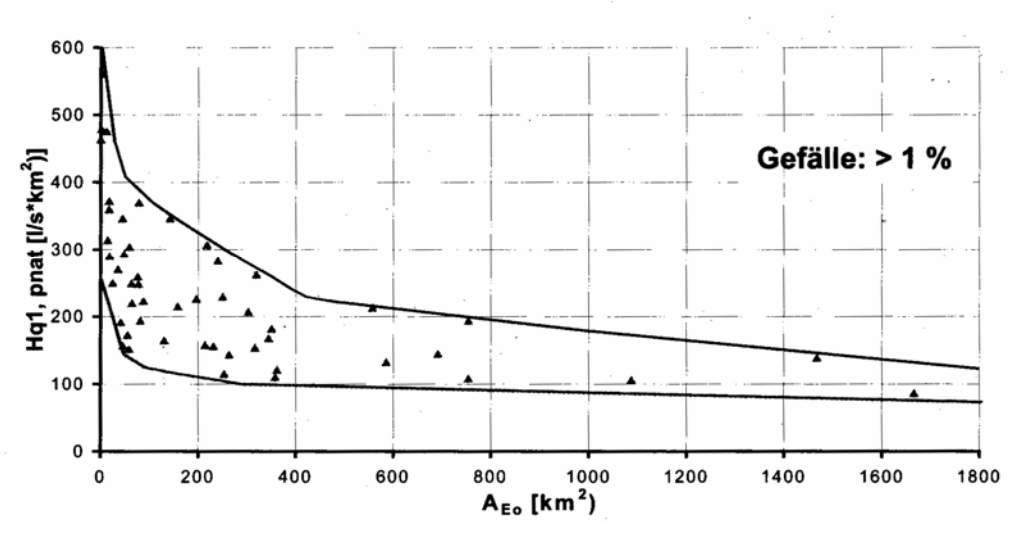

Bild 1 Potenziell naturnahe Hochwasserabflussspende (Hq<sub>1,pnat</sub>) in Abhängigkeit vom mittleren Gefälle für Einzugsgebietsgrößen von 0 – 1.800 km², Beispiel für den Gefällebereich > 1% nach Merkblatt BWK-M 3

*Hinweise:* 

- Nach Merkblatt BWK-M 3 liegen Einzugsgebiete mit großer Gewässernetzdichte, Nutzung als Kulturland und kleinen Fließlängen am oberen Rand der in Bild 1 angegebenen Spenden. Vorwiegend bewaldete Gebiete mit geringer Gewässernetzdichte und gestrecktem Gebiet liegen am unteren Rand.
- Da das Merkblatt BWK-M 3 keine zahlenmäßigen Hinweise dazu liefert, ab welcher Gewässernetzdichte / Fließlänge bzw. ab welchem Wald- oder Kulturlandanteil der obere bzw. untere Bereich der Hüllkurven gewählt werden sollte, werden die Mittelwerte der Hüllkurvenwerte angesetzt.

In Projektphase II sollte geprüft werden, ob aufgrund der genannten Kriterien in Abgleich mit berechneten Werten begründet der obere bzw. untere Bereich der Hüllkurvenwerte gewählt werden sollte.

- Die Ermittlung des mittleren Gewässergefälles erfolgt mit den Gefälleangaben der zum oberen Einzugsgebiet ( $A_{E0}$ ) zugehörigen Gewässerabschnitte als flächengewichteter Mittelwert.
- Das Maß der hydraulischen Belastung eines Gewässerabschnitts wird als Verhältnis des vorhandenen Einleitungsabflusses Q $_{E1, \text{worth}}$ zum zulässigen Einleitungsabfluss Q $_{E1, \text{zul}}$  ermittelt:

 $hydB_{\text{Gewässerabschnitt}} = Q_{E1,\text{vorth}} / Q_{E1,\text{zul}}$ 

#### **5 Ermittlung der oberen Einzugsgebiete**

Für die Anwendung des Signifikanzkriteriums ist eine Ermittlung des oberen Einzugsgebietes AE0 für jeden Nachweisraum erforderlich. Die Ermittlung erfolgt mit folgenden Annahmen:

- Für jeden Gewässerabschnitt erfolgt die Ermittlung des direkten oberirdischen Teileinzugsgebietes auf GIS-Basis wie folgt:
	- Berücksichtigung der Einzugsgebietsgrenzen nach der Gewässerstationierungskarte (GSK) 3. Auflage des Landesumweltamtes (LUA)
	- Generierung der Teileinzugsgebietsgrenzen für die Gewässerabschnitte mit Hilfe des digitalen Geländemodells über die Orographie im "Bergland" und über geometrische Kriterien im Flachland (z.B. Rasterbildung des Einzugsgebietes und Zuordnung zu einem Gewässer über den nächsten Abstand)
	- Für die Generierung der Teileinzugsgebietsgrenzen sind entsprechende Algorithmen auf GIS-Basis zu programmieren. Eine Verfeinerung dieser Algorithmen und eine teilweise händische Nachbearbeitung sind im Rahmen der Projektphase II erforderlich.
	- Die Karte der Teileinzugsgebiete für die Gewässerabschnitte stellt eine Grundlagenkarte dar, die einmalig erstellt wird.
- Jeder Gewässerabschnitt und jedes zugehörige Teileinzugsgebiet werden eindeutig mit der gleichen Nummer benannt.
- Ausgangspunkt für die Benennung ist die Gewässerkennzahl der GSK zuzüglich einer laufenden Ordnungsnummer (drei Ziffern) für den jeweiligen Gewässerabschnitt, beginnend von der Mündung an.
- Das obere Einzugsgebiet A<sub>E0</sub> für jeden Nachweisraum wird durch Summierung der Flächengrößen der oberhalb gelegenen Teileinzugsgebiete der Gewässerabschnitte zuzüglich des Teileinzugsgebietes des betrachteten Gewässerabschnitts ermittelt.

# **6 Ergebnisdarstellung**

Die Ergebnisse werden auf einer Detailebene und einer Aggregationsebene wie folgt dargestellt:

*Detailebene:*

- Für jeden Gewässerabschnitt wird die hydraulische Belastung dargestellt.
- Die Belastung wird anhand des Maßes für die hydraulische Belastung (hydB<sub>Gewässerabschnitt</sub>) in insgesamt 5 Belastungsklassen (0 – IV) eingeteilt (Bild 2).
- Die Belastungsklasse 0 stellt Gewässerabschnitte dar, bei denen das Verhältnis von  $Q_{E1, voh}$  /  $Q_{E1, zul} \le 1$  ist und somit keine zu hohe Belastung des Gewässers durch Niederschlagswassereinleitungen zu erwarten ist.
- Die Belastungsklassen I IV stellen Klassen dar, bei denen das Verhältnis von Q $_{E1,v \text{orb}}$  /  $Q_{E1, zul}$  > 1 und somit eine zu hohe Belastung des Gewässerabschnittes nach dem Signifikanzkriterium und dem vereinfachten Vorgehen der Bewertungsmethodik berechnet wird.
- Die Zuordnung zu den Belastungsklassen soll in Projektphase II überprüft werden. Ggf. ist für Detailauswertungen für den späteren Anwender auch eine Aufgliederung der Belastungsklasse I in weitere Unterklassen hilfreich, was derzeit aber nicht vorgesehen ist.
- Bei der Ergebnisdarstellung werden ausgewiesene FFH- bzw. Naturschutzgebiete für den Anwender nachrichtlich mit dargestellt. FFH- bzw. Naturschutzgebiete haben aber

keinen Einfluss auf die Berechnung der hydraulischen Belastung bzw. die Zuordnung zu den Belastungsklassen.

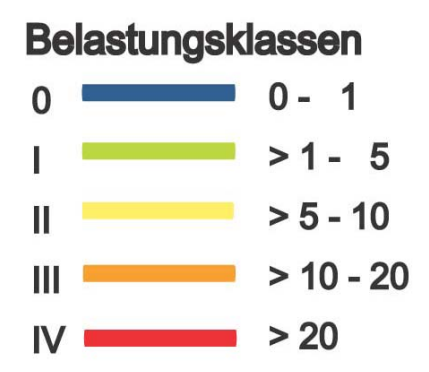

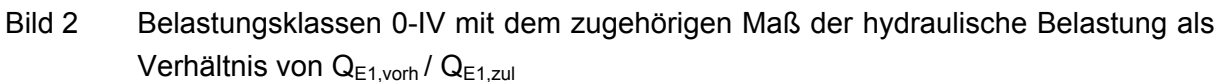

• Für jeden Nachweisraum wird eine Ergebnistabelle ausgegeben, in der alle Zwischenergebnisse der Berechnung aufgeführt sind. Die berücksichtigten Einleitungsstellen werden mit ihren Eingangsdaten dabei differenziert dargestellt. Lücken bzw. Unplausibilitäten im Datenbestand werden kenntlich gemacht. Damit wird dem Anwender der Berechnungsgang transparent gemacht. Werden bei einem Abgleich vor Ort Unplausibilitäten festgestellt, ist eine Kontrollbasis der Ergebnisse gegeben.

#### *Aggregationsebene*

Die Ergebnisse der Detailebene werden aggregiert, so dass für jeden Oberflächenwasserkörper nach Wasserrahmenrichtlinie eine Bewertung der hydraulischen Belastung ausgewiesen wird. Dazu wird eine längengemittelte Belastung aus den Einzelbelastungen der zugehörigen Abschnitte aus der Detailebene für die Länge des Wasserkörpers berechnet.

# **7 Umgang mit Datenlücken**

Treten in den REBEKA-, NIKLAS-KOM oder NIKLAS-IGL-Daten an wesentlichen Stellen Datenlücken auf, so können die Daten für eine Berechnung von detaillierten Einleitungsstellen nicht berücksichtigt werden. Die versiegelten Flächen werden dann über die ATKIS-Verschneidung über die fiktiven Einleitungsstellen erfasst.

Fehlende Daten in den REBEKA-, NIKLAS-KOM oder NIKLAS-IGL-Daten werden in der Ergebnistabelle und durch Einfärbung der Bauwerksstandorte so ausgewiesen bzw. visualisiert, dass ein nicht vollständiger Datensatz auffällig und eine Ergänzung des Datenbestandes damit möglich wird.

#### **8 Neue GIS-Tools**

#### **8.1 Veranlassung**

Für die Umsetzung der im Projekt verfolgten Ansätze wurde die weit verbreitete GIS-Plattform ArcGIS 9.1 der Firma ESRI verwendet. Die verwendeten Daten sind flächendeckend für das ganze Land NRW verfügbar. Im Rahmen der Projektphase I wurden jedoch nur die ausgewählten Testgebiete bearbeitet. Alle benötigten Daten wurden in einer auf Microsoft Access basierenden Geodatenbank einheitlich zusammengeführt.

Die Programmierung der erforderlichen GIS-Funktionen erfolgte mittels des in ArcGIS integrierten Entwicklungswerkzeugs, *Microsoft Visual Basic for Applications* (VBA). Die Funktionen liegen als Makros vor, die über eine spezielle Buttonleiste von der ArcGIS-Oberfläche aus gestartet werden können.

Für die Funktionsfähigkeit der entwickelten Tools sind folgende Daten erforderlich:

- Gewässerläufe als Linien-Shapes
- Einzugsgebiete als Flächen-Shapes
- Digitales Geländemodell (DGM), 10x10m-Raster (oder feiner)

Für weiter gehende Auswertungen wurden außerdem verwendet:

- ATKIS-Daten als Flächen-Shapes (Ortslagen, versiegelte Flächen, bewaldete Flächen)
- REBEKA-Daten als Punkt-Shapes
- Straßennetz als Linien-Shapes

# **8.2 Gewässerabschnitte**

Für den in GISBREIN verfolgten Ansatz ist es erforderlich, für jeden Gewässerabschnitt das Teileinzugsgebiet zu bestimmen, um die vorgesehenen Bilanzierungen durchführen zu können. Ein Gewässerabschnitt ist dabei jeweils oberhalb und unterhalb von Zuflüssen bzw. Quelle und Mündung begrenzt.

Da die verfügbaren Linien-Shapes jeweils ein komplettes Fließgewässer darstellen, war es zunächst erforderlich ein Makro zu erstellen, das die vorhandenen Gewässershapes anhand der Zuflüsse in Abschnitte zerteilt. Dabei wurden lediglich Gewässer mit Gewässerkennzahl (GKZ) als Zuflüsse berücksichtigt.

Jeder Abschnitt wurde mit einer Bezeichnung versehen, die sich aus der GKZ des Gewässers und der dreistelligen Nummer des Abschnitts ergibt. Die Zählung beginnt an der Mündung eines Gewässers mit 001. GKZ und Abschnittnummer werden durch einen Bindestrich getrennt.

# Verknüpfungen der Abschnitte:

Für viele Auswertungen ist es erforderlich, das gesamte oberhalb liegende Einzugsgebiet eines Gewässerabschnitts zu ermitteln. Um nicht jedes Mal komplizierte GIS-Abfragen starten zu müssen, wurden alle Abschnitte jeweils mit den beiden oberhalb zusammenfließenden wie auch mit dem unterhalb abschließenden Abschnitt verknüpft. Die Verknüpfung erfolgt dadurch, dass in vier speziellen Spalten der Abschnitt-Attributtabelle folgende Angaben vermerkt wurden:

- Bezeichnung des Abschnitts (z.B. "2787-012")
- Bezeichnung des unterhalb folgenden Abschnitts (z.B. "2787-011")
- Bezeichnung des ersten oberhalb liegenden Abschnitts (z.B. "2787-013")
- Bezeichnung des zweiten oberhalb liegenden Abschnitts (z.B. "27873-001")

Bei den beiden oberhalb liegenden Abschnitten wird nicht unterschieden zwischen Hauptgewässer und Zufluss. An der Mündung erfolgt eine Verknüpfung mit dem entsprechenden Abschnitt des übergeordneten Gewässers, im obersten Abschnitt (Quelle) bleiben die Felder für die oberhalb liegenden Abschnitte leer.

# **8.3 Abgrenzung von Teileinzugsgebieten**

Da auch die Abgrenzung der Teileinzugsgebiete für jeden einzelnen Gewässerabschnitt nicht verfügbar war, wurde ein Makro entwickelt, das versucht, über das Digitale Geländemodell (DGM) das Oberflächenrelief abzutasten und daraus mutmaßliche Wasserscheiden zu identifizieren. Die Teileinzugsgebiete übernehmen dabei jeweils die Bezeichnungen der Gewässerabschnitte und werden wie diese mit den beiden oberhalb liegenden Einzugsgebieten wie auch mit dem unterhalb liegenden verknüpft.

Diese Funktion erwies sich als die mit Abstand anspruchsvollste Aufgabe. Das Ergebnis ist vornehmlich im Bergland mit starken Höhendifferenzen brauchbar; im Flachland stößt diese Methode rasch an ihre Grenzen. Daher sollten für das Flachland alternative Strategien weiter entwickelt werden, die vornehmlich über die Geometrie (gleiche Abstände) Abgrenzungen generieren.

Für die Testgebiete wurden durch das entsprechende Makro Teileinzugsgebiete generiert; es war zum Teil noch sehr viel "Handarbeit" erforderlich, um die Abgrenzung halbwegs plausibel erscheinen zu lassen.

# **8.4 Weitere Auswertungen**

Sind die Gewässerabschnitte und die Teileinzugsgebiete erstmal verfügbar, können weitere Makros implementiert werden, die darauf aufbauend Verschneidungen mit bestimmten ATKIS-Flächen oder dem Straßennetz vornehmen. Hierbei werden lediglich "normale" GIS-Funktionen auf geeignete Art und Weise aufgerufen. Die Ergebnisse der Auswertungen werden überwiegend in zusätzlichen Feldern / Spalten in die Attributtabellen der Abschnitte bzw. Einzugsgebiete festgehalten.

Darüber hinaus können über die Verknüpfungen der Abschnitte und Einzugsgebiete schnell und zuverlässig folgende Abfragen erfolgen:

• Welche Gewässerabschnitte entwässern direkt oder indirekt in einen selektierten Abschnitt? (Oberläufe)

- Wohin entwässert der selektierte Abschnitt direkt und indirekt? (Unterläufe)
- Welches ist das gesamte Einzugsgebiet des selektierten Abschnitts?
- Welche Einzugsgebiete erhalten Wasser aus dem selektierten Abschnitt?

# **8.5 Kurzbeschreibung der Makros**

Alle Makros bearbeiten jeweils die aktuell vom Anwender selektierten Objekte von bestimmten Layern und legen die Ergebnisse wiederum in anderen Layern ab. In der aktuellen Version sind die zu verwendenden Layer als Konstante vorgegeben; in späteren Versionen sollten die Layer konfigurierbar sein.

Im Folgenden werden die einzelnen Makros in ihrem Ablauf beschrieben.

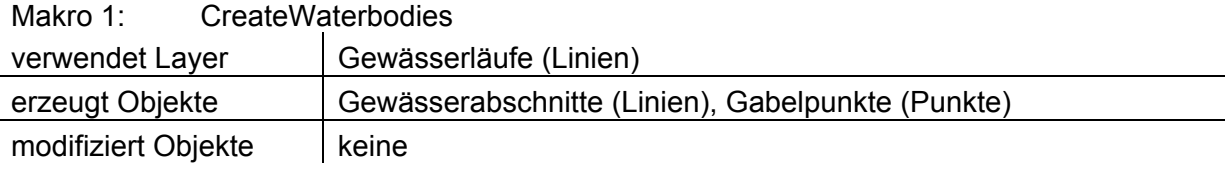

Aufgabe:

• erzeugt Gewässerabschnitte

Funktionsweise:

- ermittelt zunächst alle Gewässer, die mit dem selektierten Gewässer räumlich in Kontakt stehen (Zuflüsse, Gewässer höherer Ordnung)
- erzeugt an den Kontaktstellen Punktobjekte, die als Gabelpunkte in einem gesonderten Layer festgehalten werden
- erzeugt eine Kopie des selektierten Gewässers, zerteilt diese an jedem Gabelpunkt in Teilstücke, die jeweils einem Gewässerabschnitt entsprechen
- vergibt aus GKZ und Abschnittsnummer neue Bezeichnungen für die Abschnitte
- vermerkt die Kilometrierung von Anfangs- und Endpunkt, bezogen auf das selektierte Gewässer
- übergibt die Abschnittsbezeichnungen auch an die Gabelpunkte, die somit ebenfalls Informationen über die am Gabelpunkt beteiligten Abschnitte tragen.

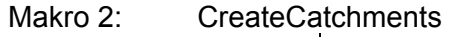

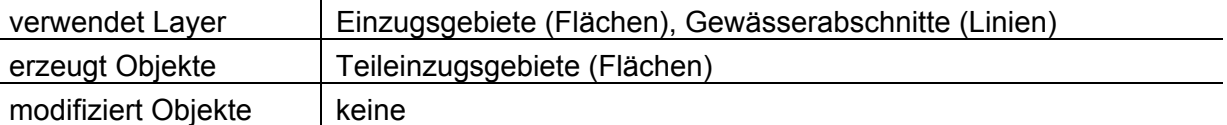

Aufgabe:

• erzeugt Teileinzugsgebiete für die Gewässerabschnitte

Funktionsweise:

• ermittelt alle Gewässerabschnitte, die innerhalb des selektierten Einzugsgebietes liegen

- zerteilt das Einzugsgebiet an Hand der Gewässerabschnitte (bei Quellabschnitten: deren Verlängerung bis zur Gebietsgrenze) in Sektoren, die nicht von Gewässern (bzw. –abschnitten) durchschnitten werden
- sucht in jedem der Sektoren nach Wasserscheiden. Von einem Gabelpunkt gehen jeweils im Winkel zwischen den zu- und abfließenden Gewässerabschnitten drei Wasserscheiden aus, deren Verlauf wenn möglich aus dem Geländemodell hergeleitet, ansonsten aus der Geometrie konstruiert wird.
- setzt aus jeweils zwei der aus den Sektorengrenzen und Wasserscheiden gebildeten Teilflächen ein Teileinzugsgebiet zusammen (linke und rechte Seite des Gewässerabschnitts).
- überträgt die Bezeichnungen der Gewässerabschnitte und deren Verknüpfungen auf die Teileinzugsgebiete
- überträgt die Sachdaten des Einzugsgebiets auf die Teileinzugsgebiete

#### Makro 3a/b: ShowCatchment

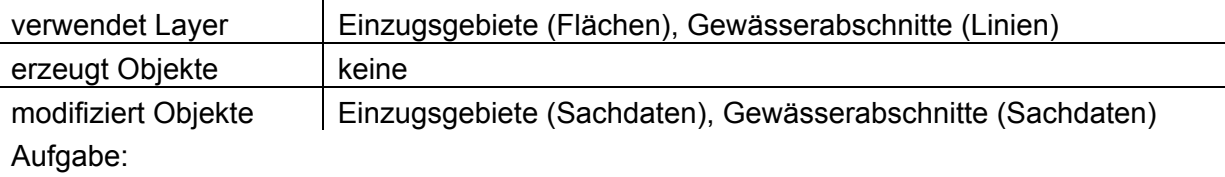

- zeigt oberhalb oder unterhalb gelegene Teileinzugsgebiete und/oder Gewässerabschnitte an
- modifiziert Sachdaten (Flächengröße des Gesamteinzugsgebiets, mittleres Gefälle eines Gewässerabschnitts)

# Funktionsweise:

- ermittelt für den selektierten Gewässerabschnitt und/oder dessen Teileinzugsgebiet den Oberlauf bzw. das Gesamteinzugsgebiet (Makro 3a) oder den Unterlauf bzw. die unterhalb gelegenen Teileinzugsgebiete (Makro 3b)
- trägt bei jedem der beteiligten Teileinzugsgebiete die Flächengröße des aufsummierten Gesamteinzugsgebiets ein
- trägt bei jedem der beteiligten Gewässerabschnitte das mittlere Gefälle ein (Höhendifferenz/Abschnittlänge in Prozent)
- zeigt die ermittelten Gewässerabschnitte und/oder Teileinzugsgebiete durch Selektion an.

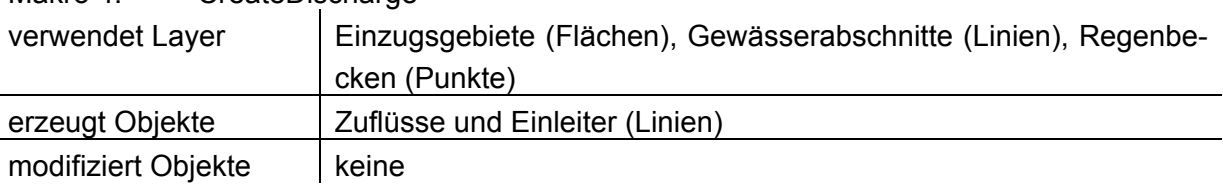

# Makro 4: CreateDischarge

# Aufgabe:

• konstruiert direkte Zuflüsse aus den Regenbecken eines Teileinzugsgebiets in den Gewässerabschnitt, in Ermangelung genauerer Daten als kürzeste Verbindungslinie

Funktionsweise:

- ermittelt alle Regenbecken (aus REBEKA), die innerhalb des selektierten Einzugsgebietes liegen
- ermittelt für jedes der Becken den nächstliegenden Punkt auf dem Gewässerabschnitt
- konstruiert einen mutmaßlichen Zufluss als direkte Verbindungslinie zwischen dem Becken und dem nächstliegenden Punkt auf dem Gewässerabschnitt
- überträgt die Bezeichnung des Gewässerabschnitts sowie Zuflusslänge und Kilometrierung der Einleiterstelle auf den Zufluss
- überträgt die Sachdaten des Beckens auf den Zufluss

# Makro 5: IntersectVillageAreas

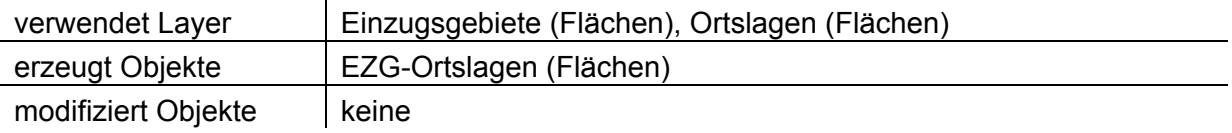

# Aufgabe:

• Hilfsmakro zur Erzeugung von Verschneidungsflächen der Ortslagen mit den Einzugsgebieten, vereinfacht Makro 6

Funktionsweise:

- ermittelt Ortslagen, die innerhalb des selektierten Einzugsgebietes liegen oder dessen Grenzen schneiden
- verschneidet Ortslagen mit dem Einzugsgebiet, vereinigt alle verschnittenen Ortslagen innerhalb eines Einzugsgebiets zu einem Flächenobjekt
- legt die verschnittenen Ortslagen im Layer EZG-Ortslagen ab

# Makro 6: GetIntersectionData

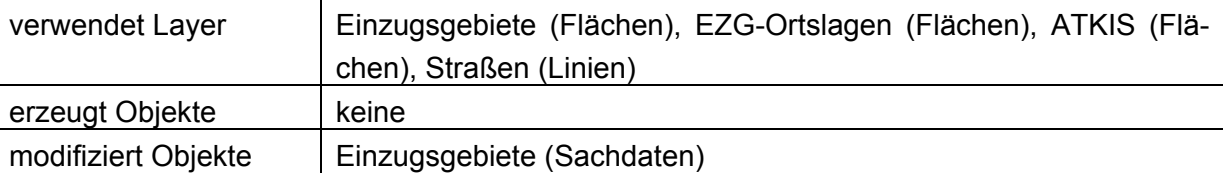

Aufgabe:

• verschneidet Teileinzugsgebiet mit ATKIS-Flächen und Straßennetz, ermittelt daraus Flächengrößen für ATKIS-Objektarten und Straßenlängen

Funktionsweise:

- ermittelt Ortslagen, ATKIS-Flächen und Straßen, die innerhalb des selektierten Einzugsgebietes liegen oder dessen Grenzen schneiden
- verschneidet ATKIS-Flächen mit dem Einzugsgebiet
- verschneidet Straßen mit den verschnittenen ATKIS-Flächen
- verschneidet Straßen mit dem Einzugsgebiet
- verschneidet Straßen mit den EZG-Ortslagen
- summiert alle verschnittenen ATKIS-Flächen nach Objektarten getrennt

• summiert alle verschnittenen Straßenlängen nach Objektarten getrennt für das gesamte Einzugsgebiet, für die EZG-Ortslagen sowie für einzelne ATKIS-Objektarten

#### **9 Methodenanwendung**

Die entwickelte Bewertungsmethodik wird auf zwei Testgebiete (Rotbach und Eschbach) angewendet, für die vereinfachte Nachweise nach BWK-M 3 als Referenz vorliegen. Beim Rotbach zeigen sich größere Abweichungen zwischen der Anwendung der Bewertungsmethodik und dem vereinfachten Nachweis, was im Wesentlichen auf fehlerhafte Eingangsdaten, einen zu hohen Befestigungsgrad und eine unterschiedliche Abgrenzung des geschlossenen Siedlungsgebietes zurückzuführen ist. Beim Eschbach passen die Ergebnisse recht gut überein.

Insgesamt zeigt sich, dass vor einer Übertragung der Bewertungsmethodik auf NRW ein Abgleich der Ergebnisse aus der GIS Anwendung mit örtlichen vereinfachten Nachweisen nach BWK-M 3 notwendig ist, um für die Parameter der wesentlichen Annahmen eine plausible Einstellung abzuleiten. Dabei ist auch zu prüfen, ob die erarbeitete Bewertungsmethodik für die Übertragung auf NRW noch ergänzt werden muss. Aus dem Abgleich der Bewertungsmethodik mit vorhandenen vereinfachten Nachweisen sollte dann eine Bewertung der GIS-gestützten Bewertungsmethodik erfolgen, um dem Anwender die Möglichkeiten und Grenzen dieses Verfahrens aufzuzeigen.

#### **Literatur**

#### **Allgemein zugängliche Quellen (Bücher, Zeitschriften, Schriftenreihen etc.)**

- KOSTRA: KOSTRA-DWD (2000), Koordinierte Starkniederschlags-Regionalisierungs-Auswertungen auf Datenbasis des DWD, Software des itwh Version 2.0.1, erstellt in Zusammenarbeit mit der Fachhochschule Lippe und Höxter
- MIGGE, H.; WALTER, J.-C. (2003): Misch- und Regenwasser: Theoretische Erkenntnisse und praktische Erfahrungen. Wasserwirtschaft, Jg. 93, Nr.11, 2003, S.29-32
- MUNLV (2002): Entwicklung und Stand der Abwasserbeseitigung in Nordrhein-Westfalen, 9. Auflage, Ministerium für Umwelt und Naturschutz, Landwirtschaft und Verbraucherschutz der Landes NRW
- MUNLV (2003): Entwicklung und Stand der Abwasserbeseitigung in Nordrhein-Westfalen, 10. Auflage, Ministerium für Umwelt und Naturschutz, Landwirtschaft und Verbraucherschutz der Landes NRW
- MUNLV (2003b): Wasserwirtschaft Nordrhein-Westfalen, Handbuch zur naturnahen Entwicklung von Fließgewässern, Band 1, Ministerium für Umwelt und Naturschutz, Landwirtschaft und Verbraucherschutz der Landes NRW
- NAFO, I. I. (2004): Bilanzierung zur Beurteilung von Niederschlagswassereinleitungen auf regionaler Ebene, Dissertation am Fachbereich Bauwesen der Universität Duisburg-Essen

# **Nicht allgemein zugängliche Arbeiten (Vortragsunterlagen, Diplomarbeiten, mündliche Mitteilungen, Forschungsberichte etc.)**

KIT (2006): Auswertung der NIKLAS-IGL Daten, Keck Informations Technologie, unveröffentlicht

# **Normen und Arbeitsblätter**

- BWK (2001): Merkblatt 3: Ableitung von immissionsorientierten Anforderungen an Mischund Niederschlagswassereinleitungen unter Berücksichtigung örtlicher Verhältnisse, Bund der Ingenieure für Wasserwirtschaft, Abfallwirtschaft und Kulturbau (BWK), 2001
- FGSV (1987): Richtlinien für die Anlage von Straßen, Teil Entwässerung (RAS-Ew), Forschungsgesellschaft für Straßen- und Verkehrswesen 1987